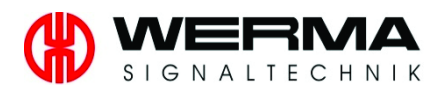

## EU-Konformitätserklärung **EU Declaration of Conformity**

## 311.208.002

**WERMA Signaltechnik GmbH + Co. KG** 

Dürbheimer Straße 15 78604 Rietheim-Weilheim / Germany

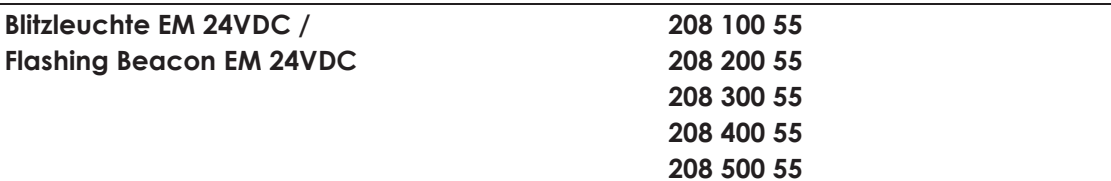

Wir erklären in alleiniger Verantwortung, dass die o.g. Produkte mit den folgenden Europäischen Richtlinien übereinstimmen. / We declare under our sole responsibility that above named products are in conformity with the following directives.

2014/30/EU **EMV Richtlinie / EMC Directive RoHS Richtlinie / RoHS Directive** 2011/65/EU

Dies wird nachgewiesen durch die Einhaltung folgender Normen. / This is documented by the accordance with the following standards:

EN 60947-5-1: 2004+Cor.:2005+A1:2009, 7.3 EN 50581:2012

Jahr der Erstanbringung des CE-Zeichens: 2001 Year of Qualification for the CE-mark

Die Hinweise der Montageanleitung sind zu beachten. / The advice contained in the installation instruction is to be observed.

Rietheim, den 20.04.2016

Ort, Datum der Ausstellung Place and date of issue

ppa. Höhler

Entwicklungsleiter **Research and Development Director**